MARTIN\_INTERACT\_WITH\_HDAC

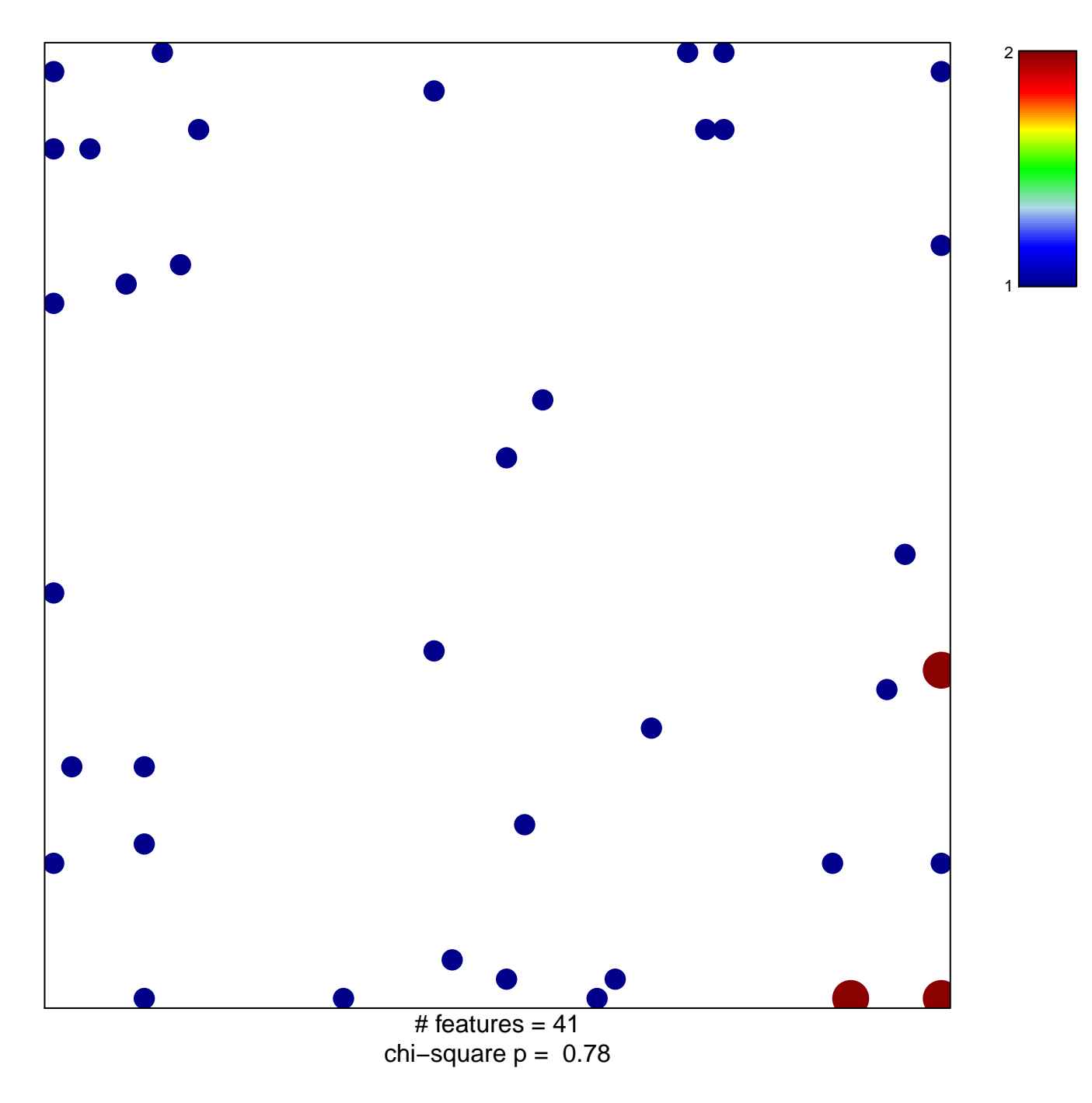

## **MARTIN\_INTERACT\_WITH\_HDAC**

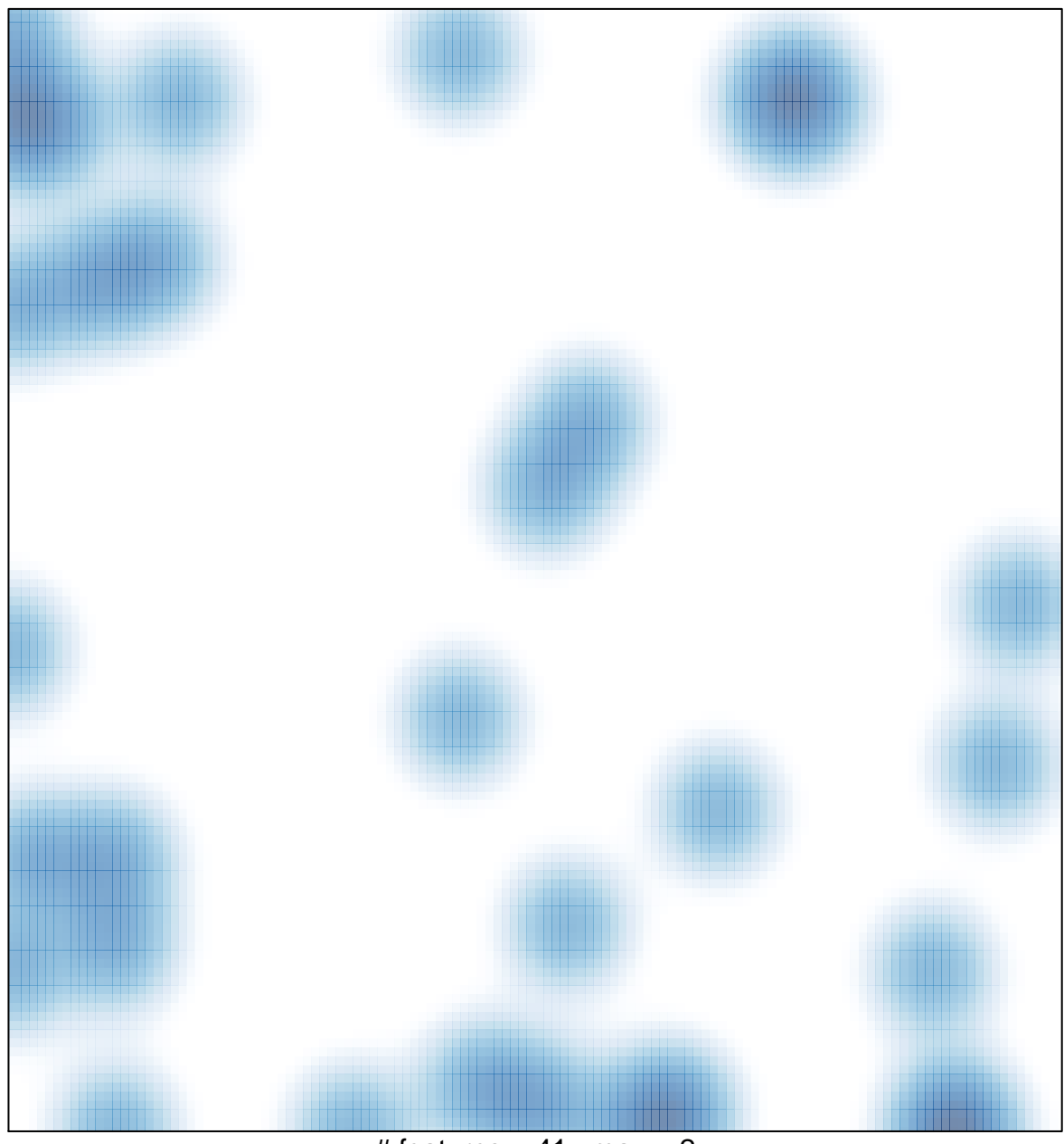

# features =  $41$ , max =  $2$